Factsheet

# Improve Efficiency of IEM from Budget, Plan, Execution, to Service and Maintenance

## Industrial Equipment Manufacturing

Microsoft Dynamics 365 Business Central

## How can our IEM solutions help you?

- $\oslash$  Manage budgets, plan resources and keep track of direct and indirect costs
- $\oslash$  Control the resource utilization and streamline the flow of materials with ease
- $\heartsuit$  Be prepared for variations in the way the the market demands change to manage project execution and maintenance planning
- $\heartsuit$  Maintain warehouse operations with complete consideration for optimum receiving and delivery
- Keep tabs on the exact usage of resources in a job and compare with the planned version to bill correctly

# **Benefits** you can gain from IEM solutions

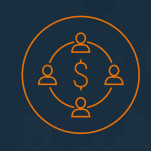

#### Manage job budgets with efficiency

Gain the ability to create multiple budgets, with detailed work breakdown, and complete job costing for each project. Streamline every aspect of your project including resources, jobs, and tasks

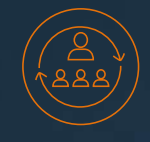

#### Coordinate timelines with material planning

Plan your jobs right from the material planning based on the timelines to ensure that you balance your inventory and resource maximization. Gain insights into the jobs to gain control on material allocation.

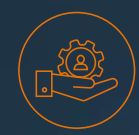

#### Balance optimum resource management with tasks

Get a complete overview of the people, machines, and materials with a complete breakup for each project to ensure that there are no overlaps or wasted resources.

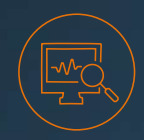

#### Ease warehouse operations to manage put aways and deliveries

Manage all your incoming stocks and organize their put-aways based on jobs and locations for easy access. You can even link the materials to be sent to a specific job at the time of the reciept of the materials.

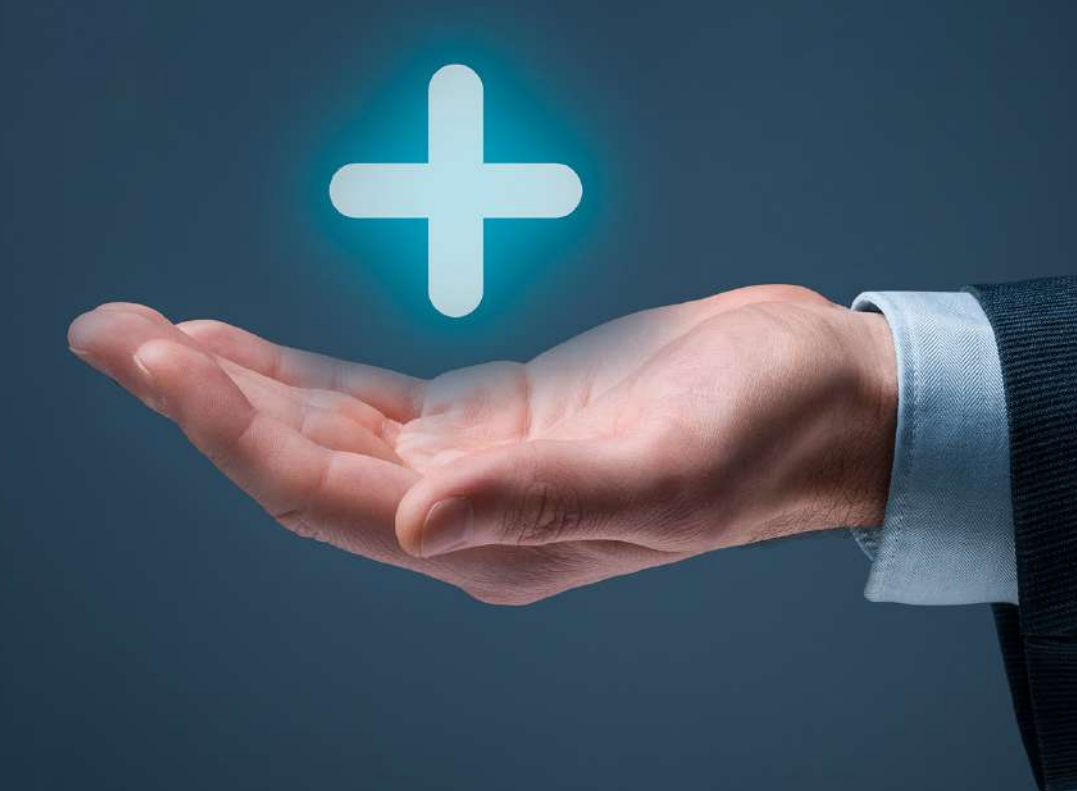

### Features

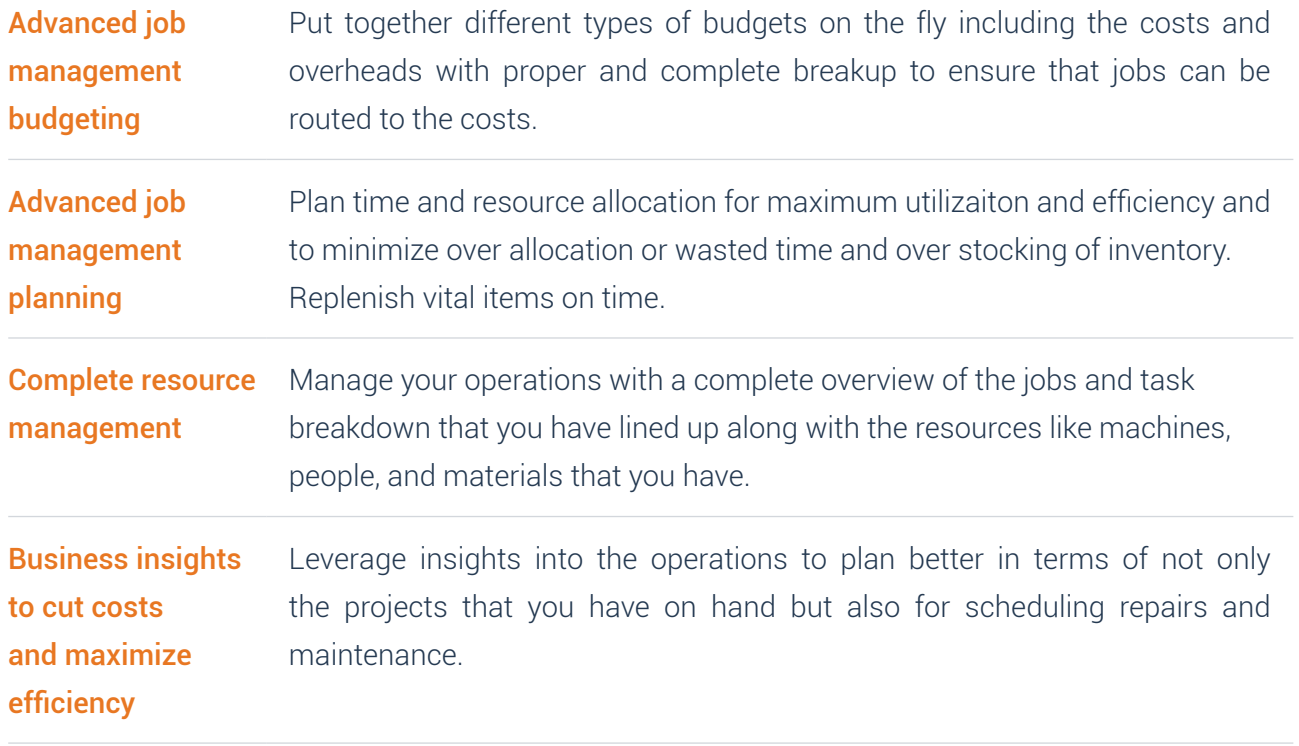

# Basic Package

### Dynamics 365 Business Central Essential

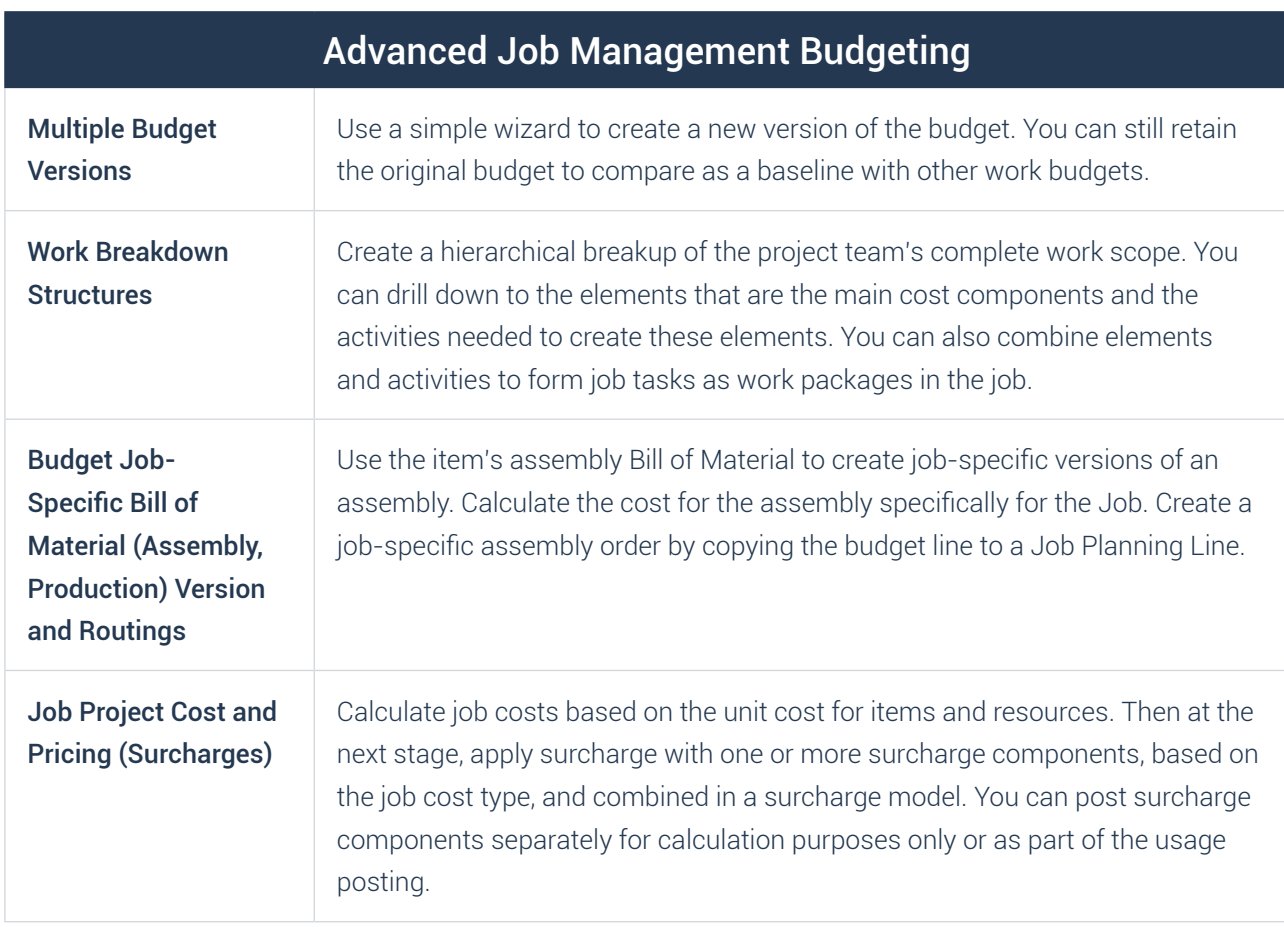

# Professional Package

### Dynamics 365 Business Central Essential

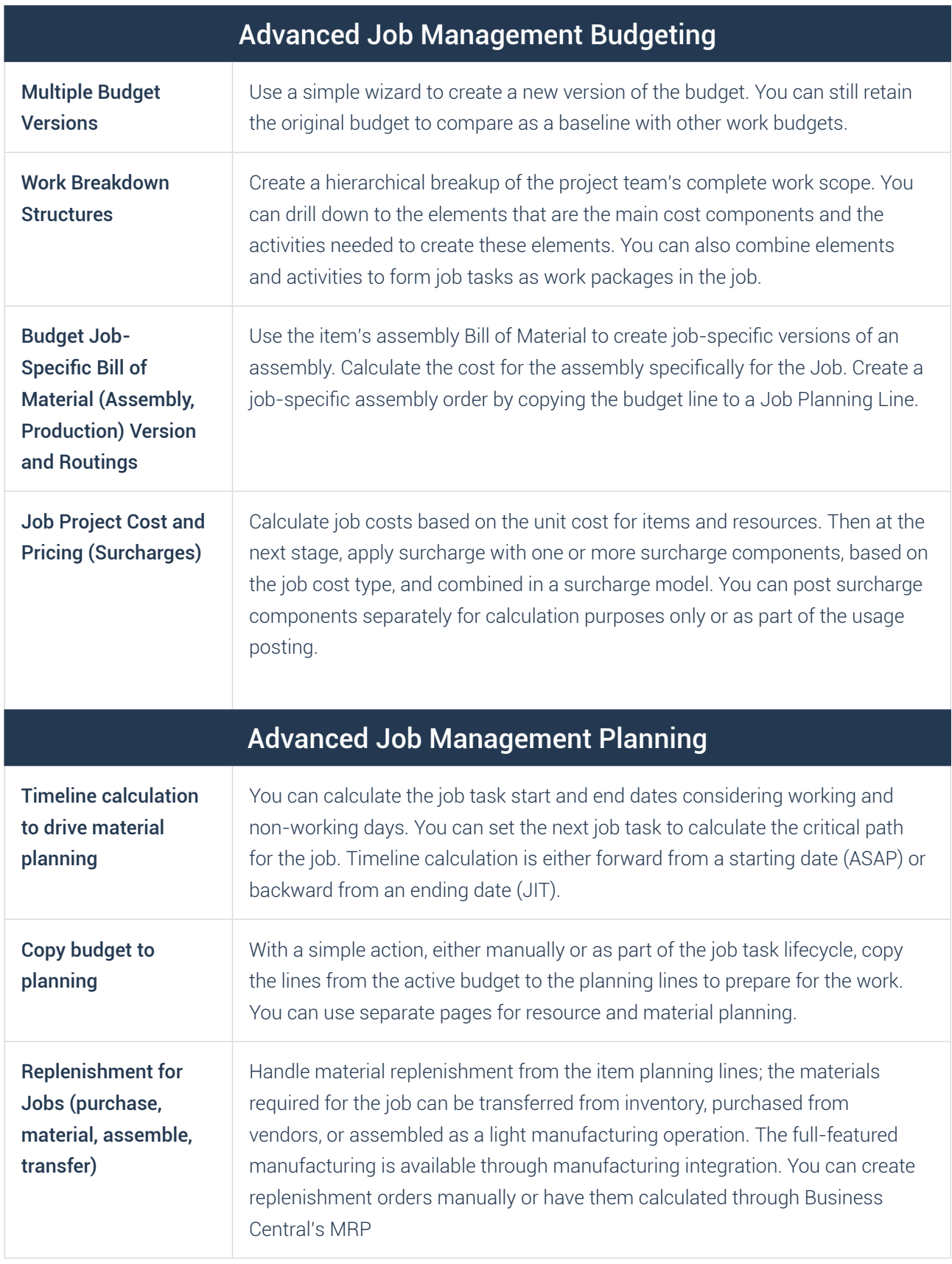

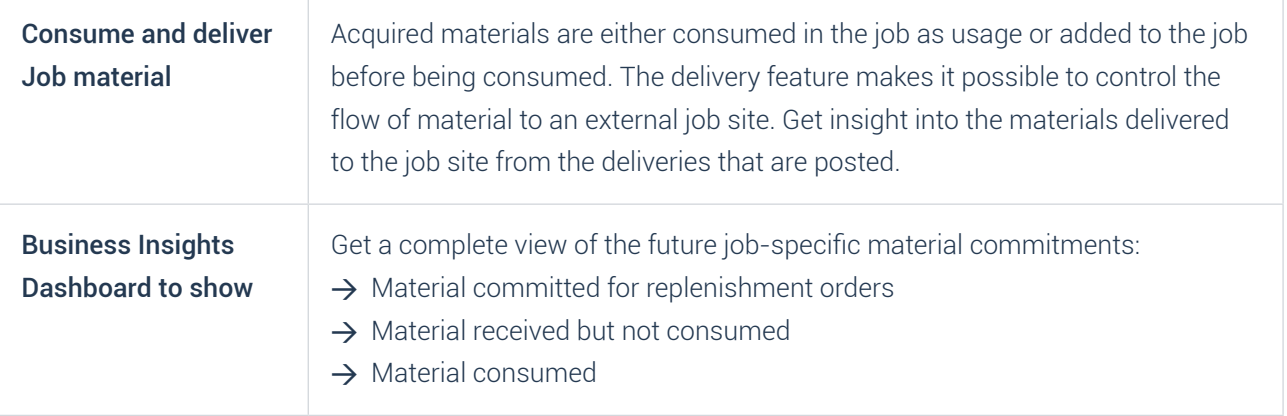

# Enterprise Package

### Dynamics 365 Business Central Premium

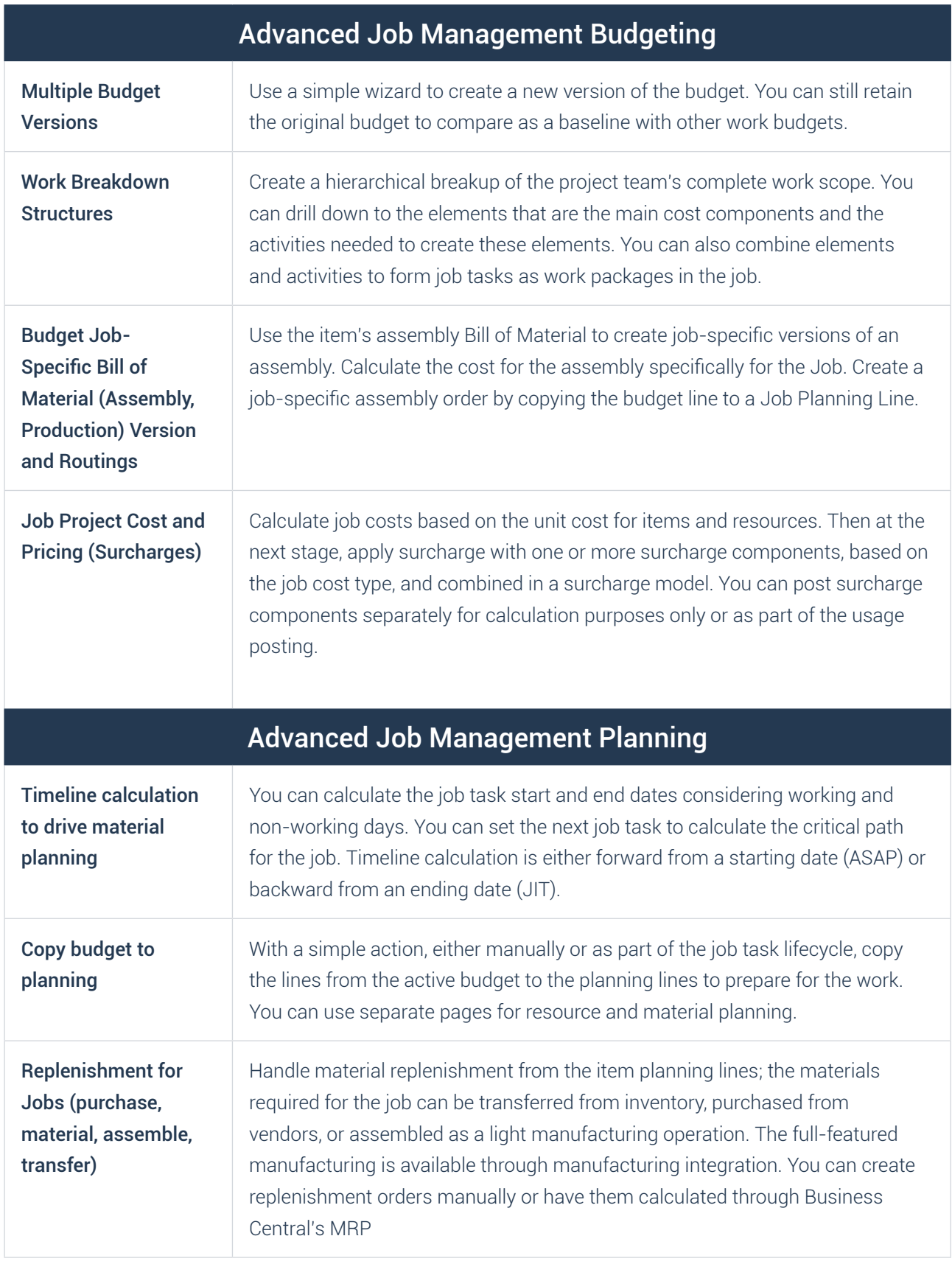

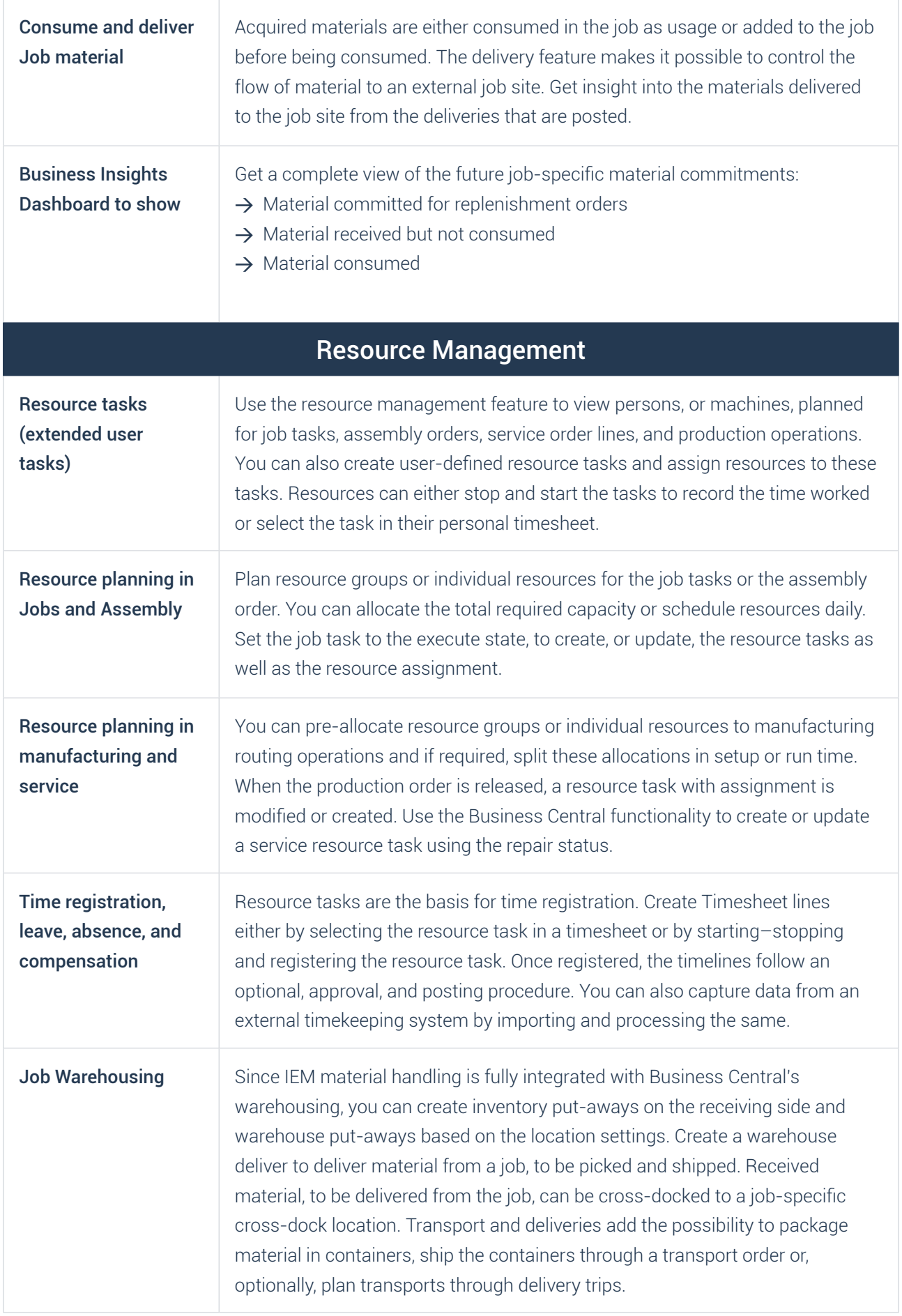

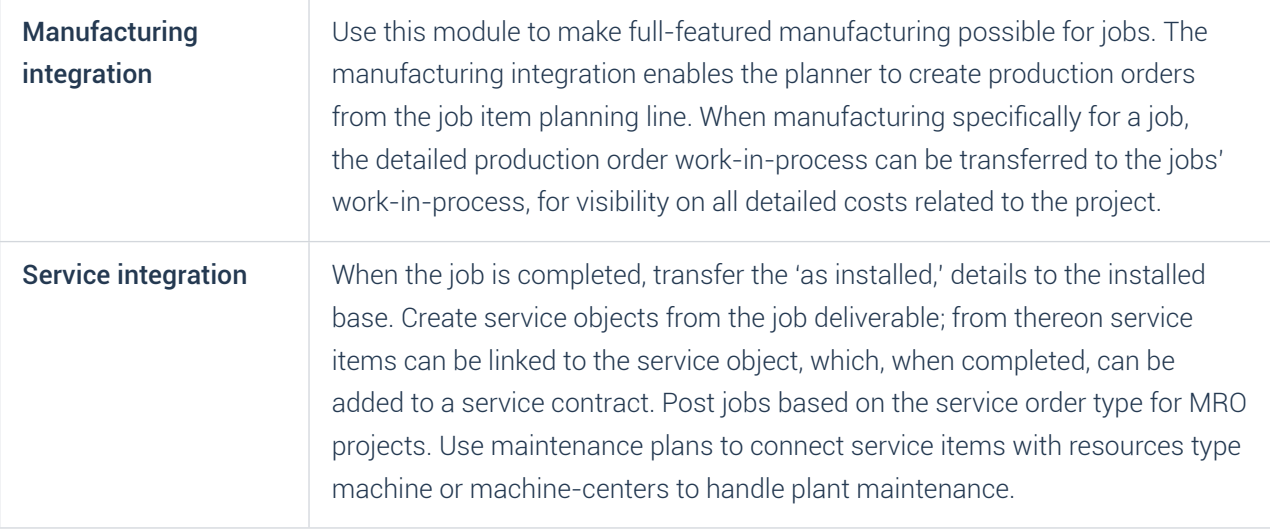

## To-Increase

We are driven by our vision of empowering you, our customer, with software solutions that help you optimize your operations, grow, and lead in your sector. Our team of passionate technology experts works at anticipating potential problems our customers may face and provide easy-to-implement and use solutions that help them stay ahead of the competition.

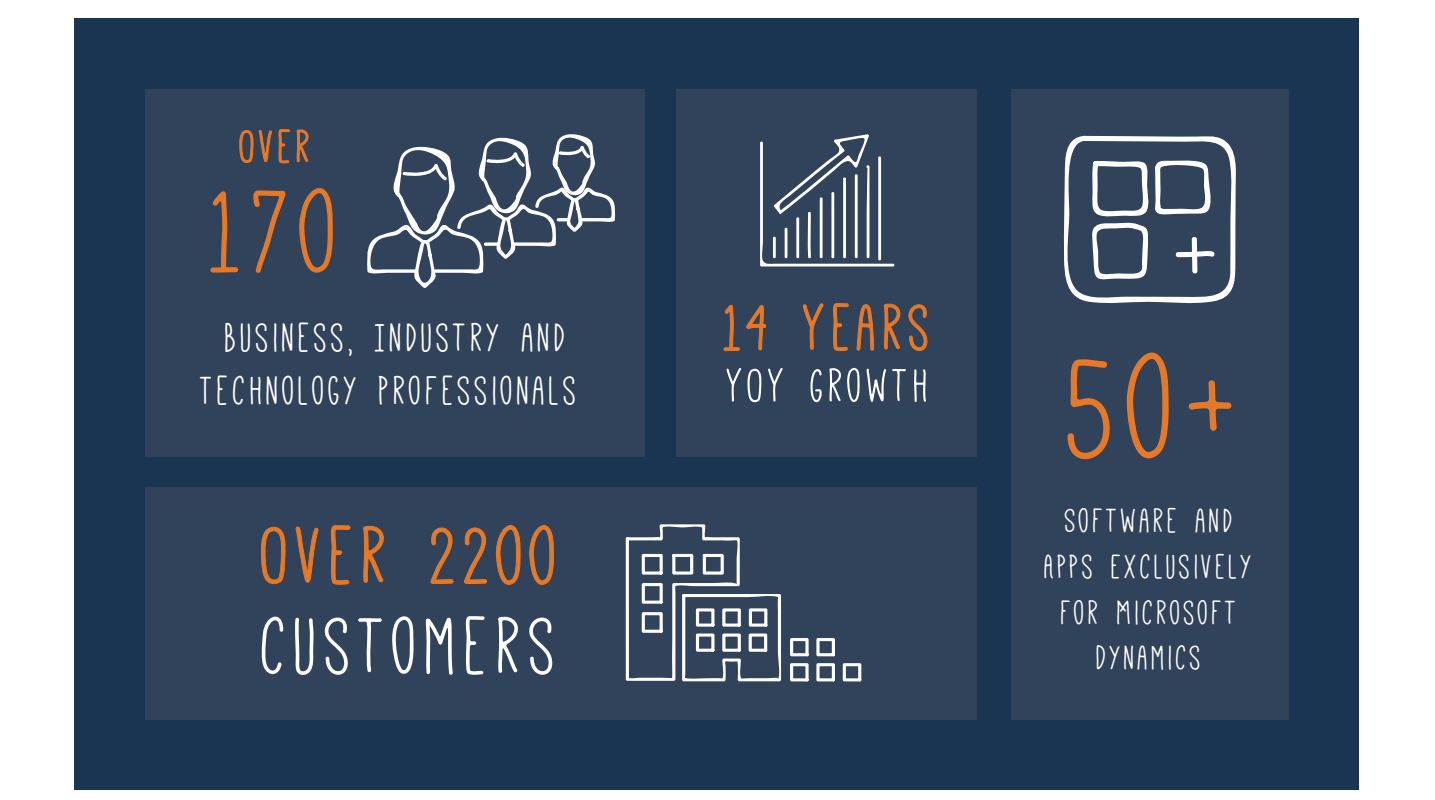

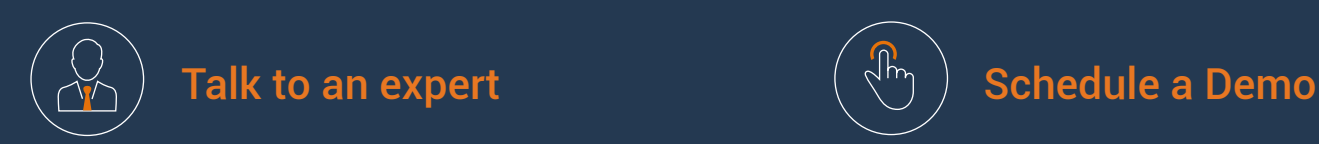

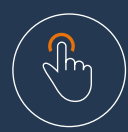